## **Audacious - Feature #956**

## **Stream to chromecast**

speakers)

April 08, 2020 18:15 - Jeroen Steenhuis

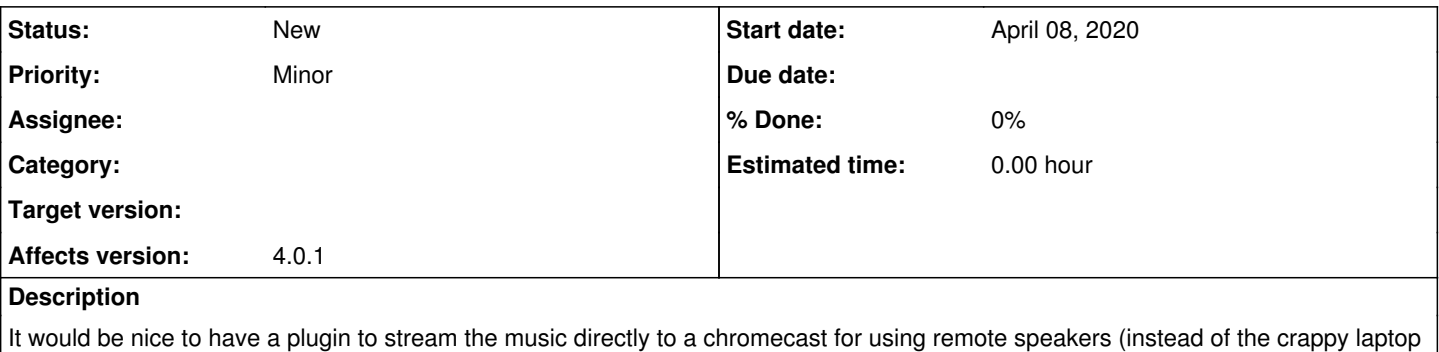